# **Application: gvSIG desktop - gvSIG bugs #2869**

## **The copy of a cached WFS layer into another view is retrieved again**

10/13/2014 11:01 AM - Antonio Falciano

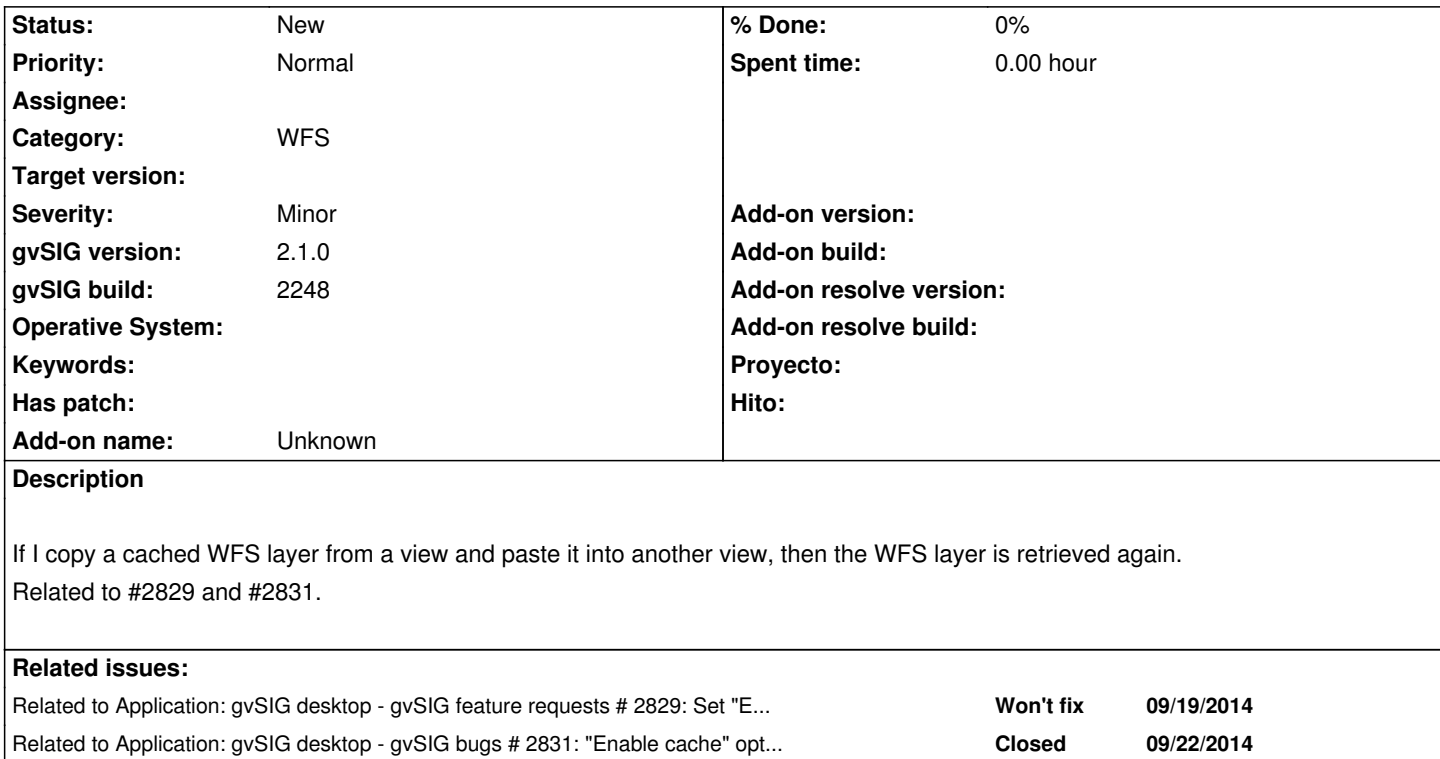

#### **History**

### **#1 - 10/13/2014 11:07 AM - Álvaro Anguix**

*- Related to gvSIG feature requests #2829: Set "Enable cache" for WFS layer active by default added*

#### **#2 - 10/13/2014 11:07 AM - Álvaro Anguix**

*- Related to gvSIG bugs #2831: "Enable cache" option for WFS layer is not persistent added*